## **[Buscar E Instalar Plugins De](https://blog.hostdime.com.co/buscar-e-instalar-plugins-de-wordpress-desde-github/) [WordPress Desde Github](https://blog.hostdime.com.co/buscar-e-instalar-plugins-de-wordpress-desde-github/)**

Los **plugins de WordPress** están «oficialmente», distribuidos a través del repositorio de plugins de **WordPress**. Podemos encontrar cualquier plugin que nos sirve para mejorar las funcionalidad des nuestro **blog o sitio web**. Pero, también hay un gran número de **plugins** que podemos encontrar fuera del repositorio oficial de **wordpress**. Algunos los encontramos en el sitio web de los desarrolladores, mientras que algunos sólo se pueden encontrar en **Github**.

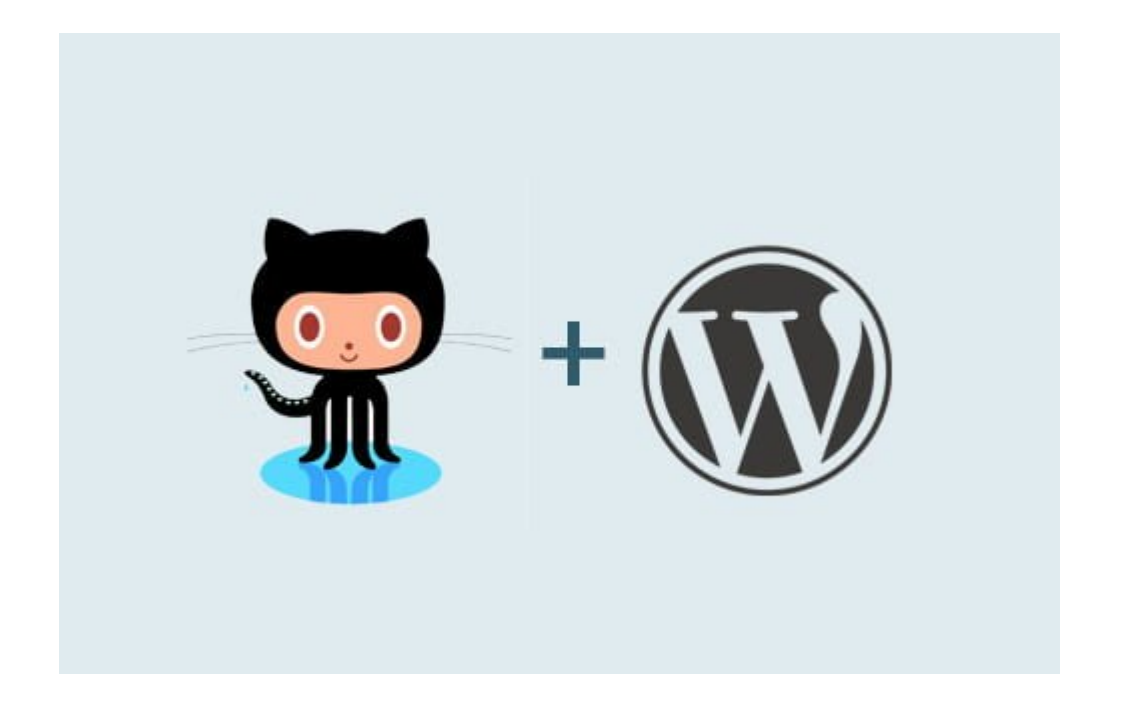

**Github** es como una mina de oro para los desarrolladores. Hay un montón de proyectos interesantes, incluyendo **plugins de WordPress** que están alojados en este repositorio. Lastimosamente **Github** no devuelve un resultado bastante preciso como, cuando buscamos plugins de WordPress. El uso de palabras clave como «**WordPress Plugins**» no ayuda mucho tampoco.

## **Plugin De Búsqueda En Github**

**Github Plugin Search** es un plugin creado por **Paul Clark**. Este plugin, como su nombre lo indica, le permite **buscar e instalar plugins de WordPress desde Github**. Para hacer el trabajo, este plugin utiliza la API de búsqueda de Github, el archivo de encabezado del Plugin y la **API del instalador de WordPress**.

Una vez instalado, usted puede buscar y agregar nuevos complementos desde **Plugins > Add New**, como de costumbre. Algo que debemos de tener en cuenta, es que este plugin esta en desarrollo, los resultados que este arroje no serán tan precisos como deseemos, pero si bastante util como para encontrar innovación en los **plugins para wordpress**. Por ejemplo, si buscamos «**bootstrap**» veremos varios resultados:

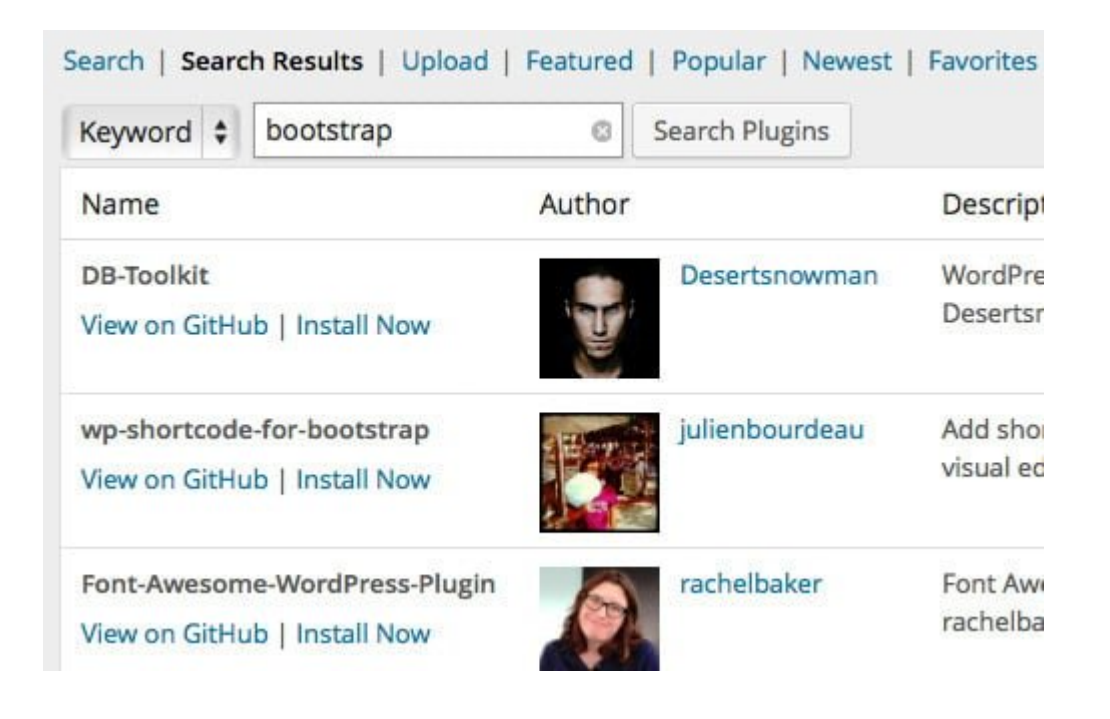

## **Pero Ten Cuidado!**

Aunque bien podría ser util instalar algunos plugins nuevos y tal vez mejores que los que son «oficiales», hay que tener en cuenta lo siguiente. El repositorio de plugins de **wordpress** es estrictamente usado para plugins, **Github no**. Este ultimo es abierto, no hay control de los proyectos que se suben, en otras palabras, si instalas un plugin desde **Github** estas

expuesto a instalar un plugin con **código malicioso**.